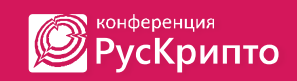

Ежегодная международная научно-практическая конференция «РусКрипто'2022»

# Методика раннего обнаружения кибератак на компьютерные сети

И.Котенко, д.т.н., заведующий лабораторией проблем компьютерной безопасности Санкт-Петербургского Федерального исследовательского центра Российской академии наук (СПб ФИЦ РАН), ivkote@comsec.spb.ru

- И.Саенко, д.т.н., старший научный сотрудник СПб ФИЦ РАН , iibsaen@comsec.spb.ru
- А. Крибель, соискатель Военной академии связи, a.kribel@yandex.ru
- К. Крибель, соискатель Военной академии связи, tobusis@mail.ru

### Классический пример обхода WAF

конференция **РусКрипто** 

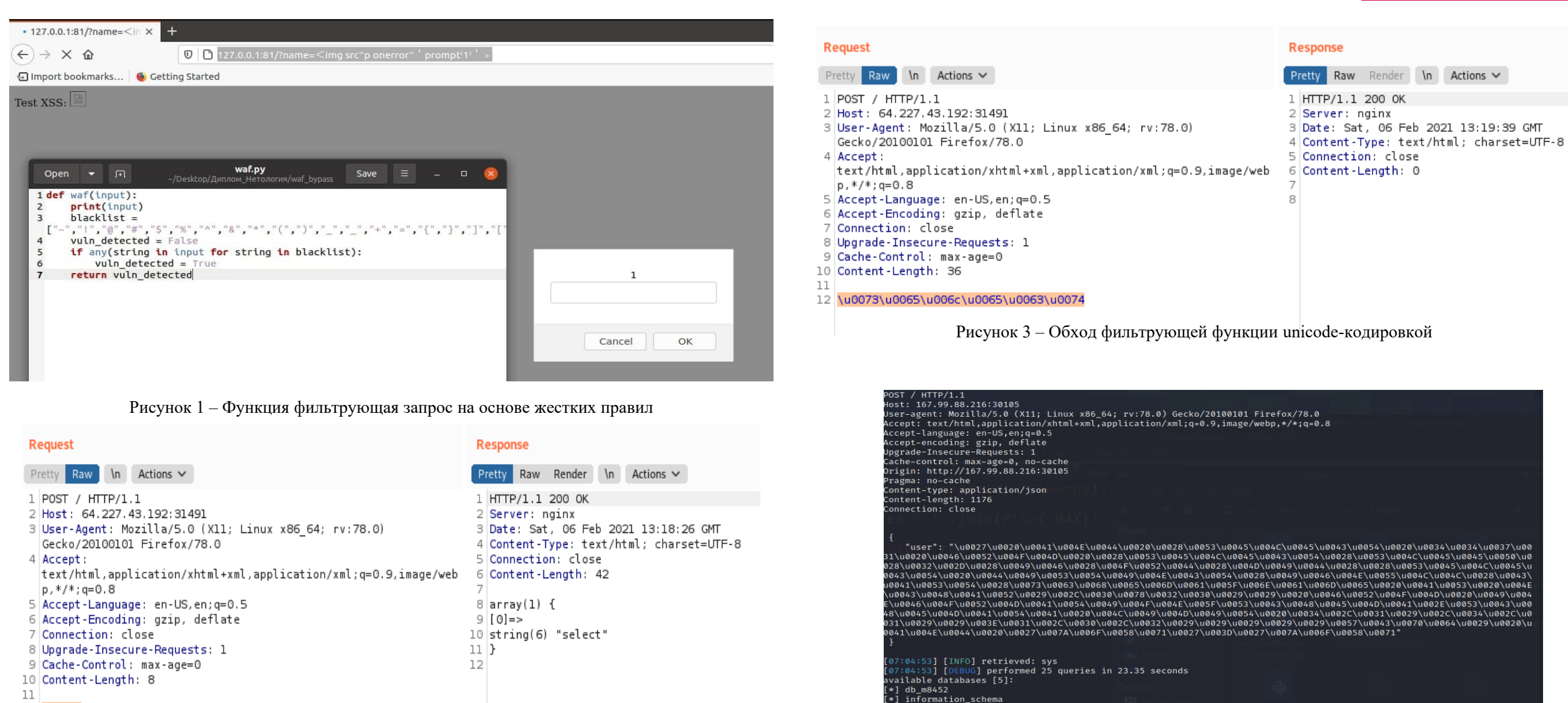

mysql

performance\_schema

- 12 select
- 13

Рисунок 2 – Функция справилась с блокировкой обращения к базе данных

Рисунок 4 – Демонстрация выгрузки базы данных после обхода фильтрующей функции

# Свойства временного ряда

**В конференция** 

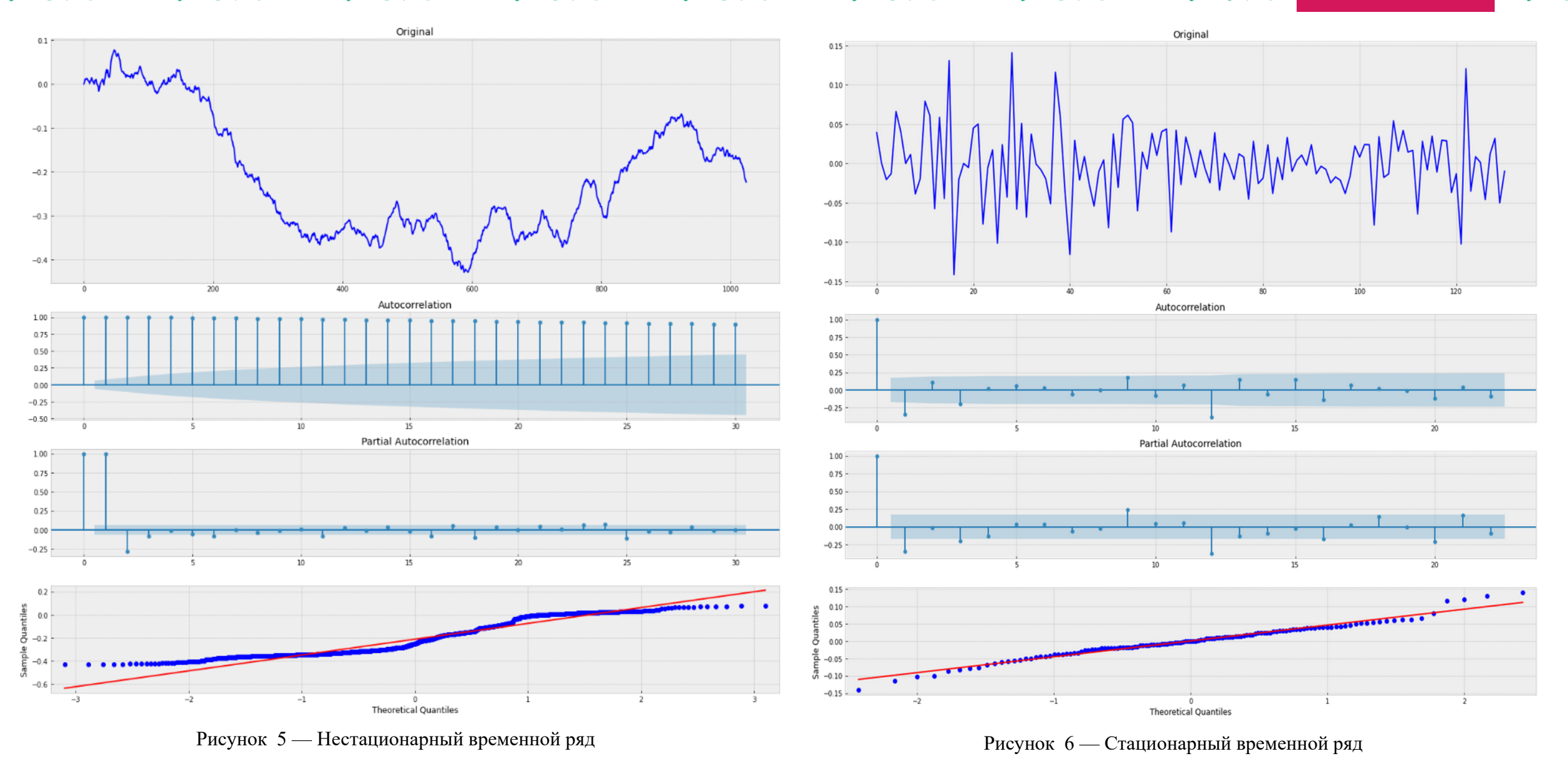

## Сбор сетевых пакетов

ฐ <sub>конференция</sub><br>2 РусКрипто Ø

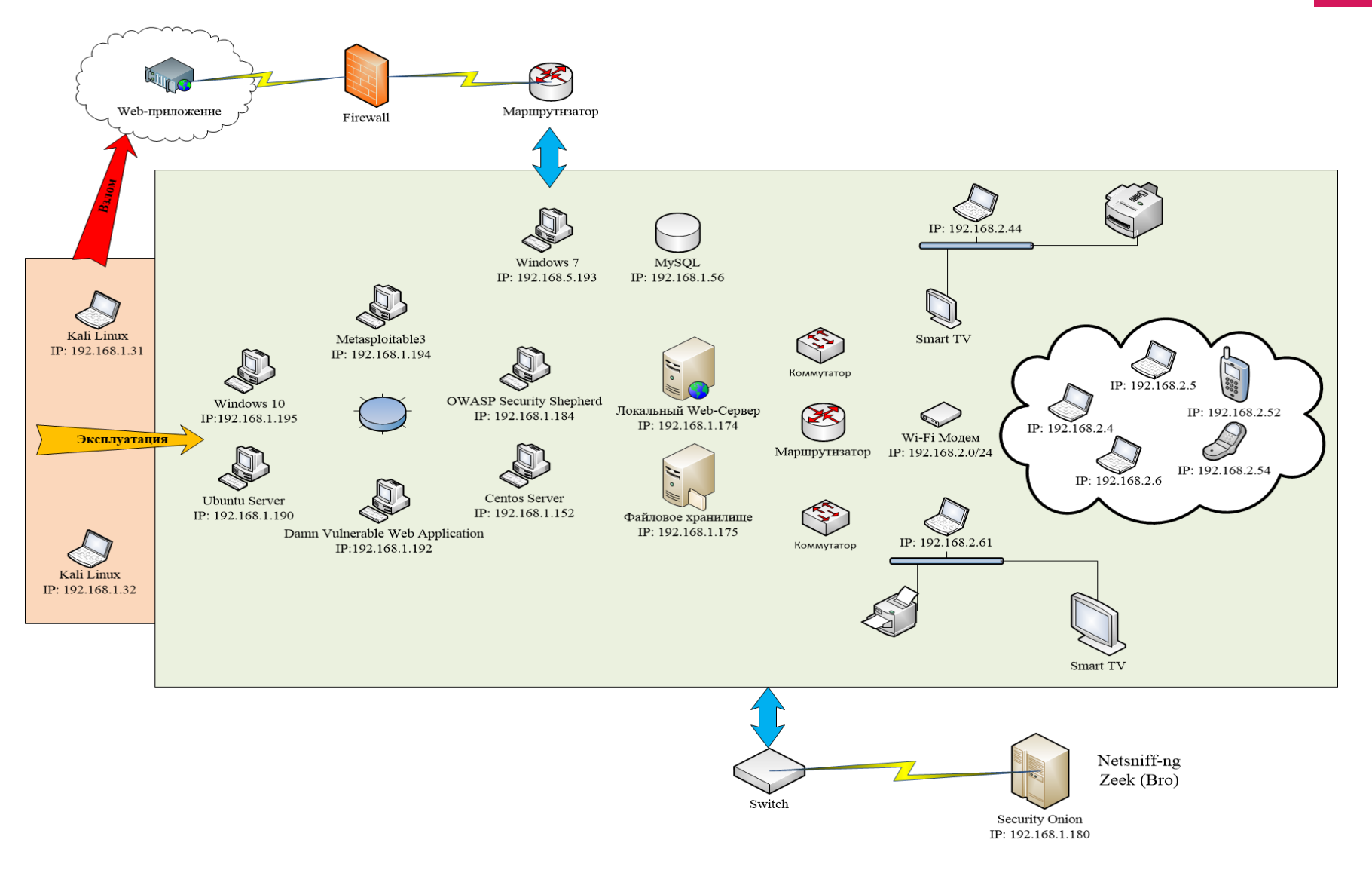

Рисунок 7 – Киберполигон предназначенный для сбора сетевого трафика и анализа его защищенности

## Поиск аномалий во временных рядах

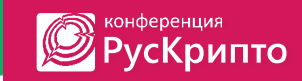

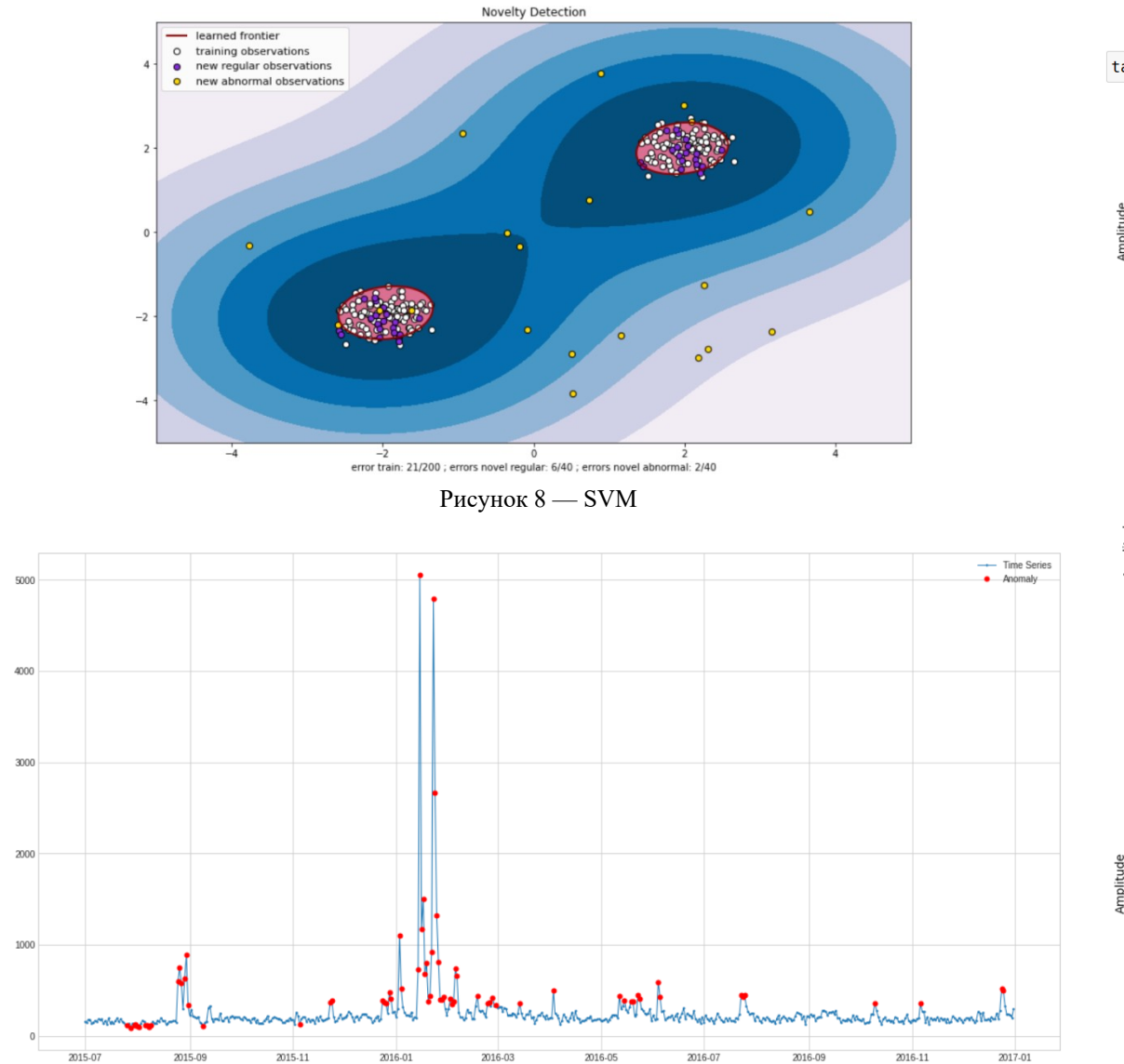

Рисунок 9 — Изолированный лес

#### ta, tai, taf, amp = detect\_cusum(serias\_2, 5, .05, True, True)

 $\triangleright$  Start

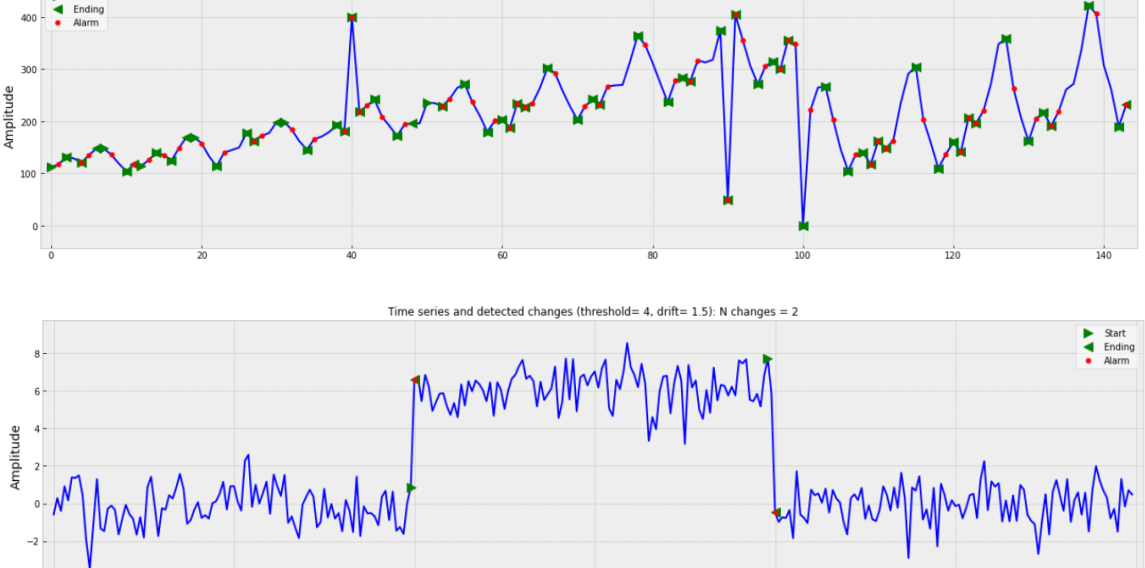

Time series and detected changes (threshold = 5, drift =  $0.05$ ): N changes = 62

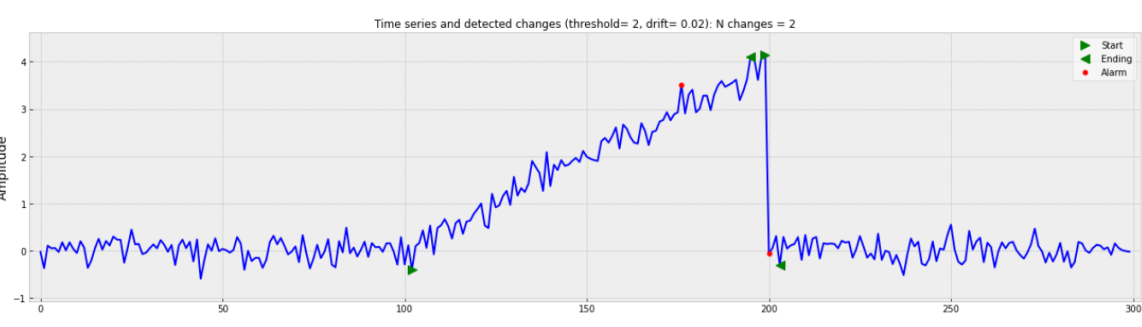

Рисунок 10 — Кумулятивные суммы

#### Аномальные всплески

**В КОНФЕРЕНЦИЯ** 

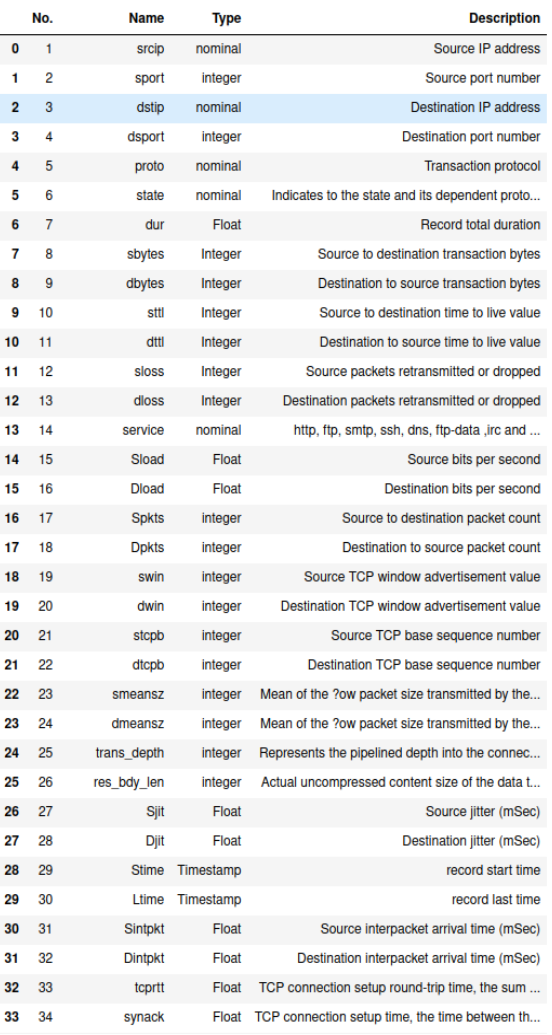

Рисунок 11 – Протоколы и сетевые параметры

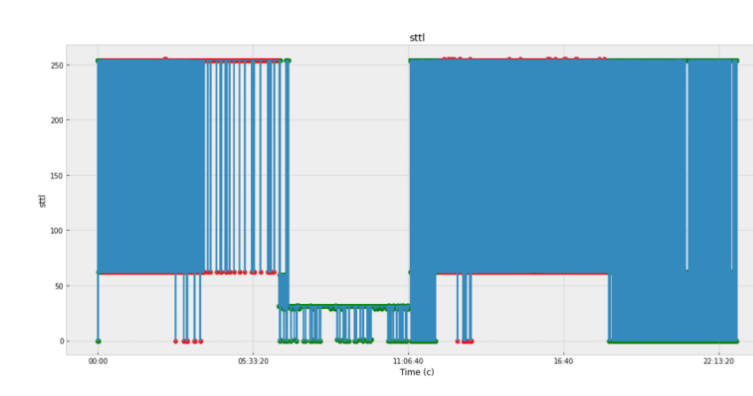

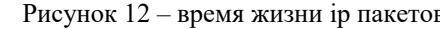

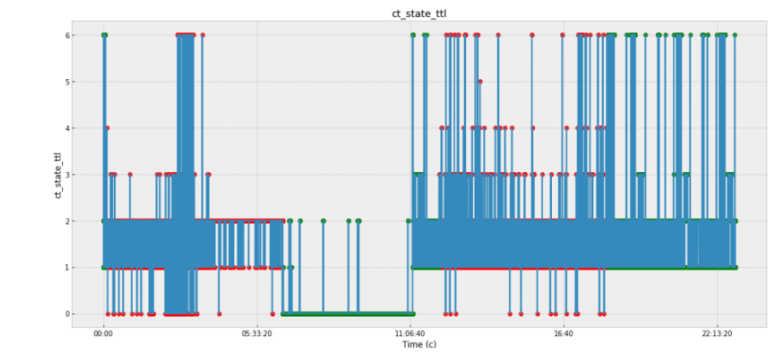

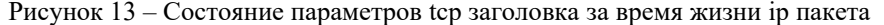

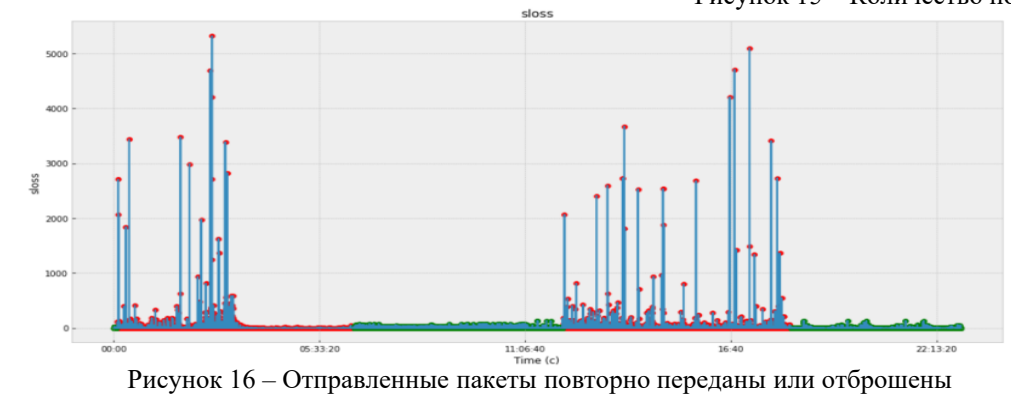

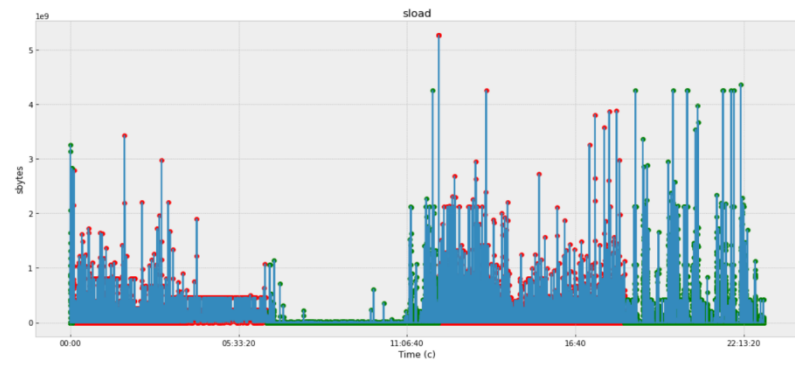

Рисунок 12 – время жизни ip пакетов Рисунок 14 – скорость передачи пакетов bit/сек

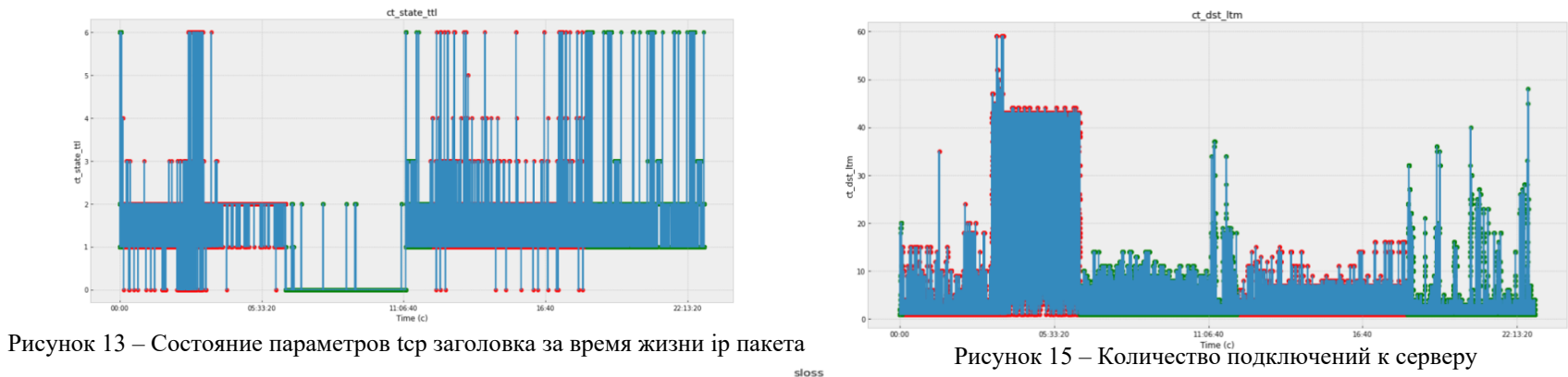

In  $[49]$ : models =  $[]$ 

names = ['LogisticRegression','KNeighborsClassifier','BaggingClassifier','GradientBoostingClassifier','RandomForest

models.append((LogisticRegression(max iter=1000,n jobs=-1))) models.append(KNeighborsClassifier(n  $\bar{j}$ obs=-1))  $models.append(BaqqingClassifier())$ models.append(GradientBoostingClassifier()) models.append(RandomForestClassifier()) models.append(AdaBoostClassifier())

In  $[50]$ : params = {

models[0]:{'solver': ['sag', 'lbfgs'], 'penalty': ['ll', 'l2']},<br>models[1]:{'n\_neighbors': list(range(1, 31)),'weights': ['uniform', 'distance']},<br>models[2]:{'n\_estimators': list(range(10, 31))},<br>models[3]:{'loss': ['devia models[4]:{'n estimators':list(range(10, 30)), 'max depth': list(range(5, 31))},  $models[5]:$   $\{^\prime\}$   $\bar{e}$  arning rate': list(np.arange(0.0,2.0,0.1)), 'n estimators': list(range(50, 100))},

In [51]: import warnings

warnings.filterwarnings('ignore')

for name, model in zip(names, models): search = GridSearchCV(estimator=model, param\_grid=params[model], n\_jobs=-1, cv=5) search.fit(X train, y train)

print( print('Classificator: '+ str(search.best estimator))  $print('Best parameters: '+ str(search.bes<sup>t</sup> params))$ print('Best score: '+ str(search.best score ))  $print($ 

Рисунок 17 — Подбор гиперпараметров

Classificator: LogisticRegression(max iter=1000, n jobs=-1) Best parametrs: {'penalty': 'l2', 'solver': 'lbfgs'} Best score: 0.8961687849910088

Classificator: KNeighborsClassifier(n jobs=-1, n neighbors=1) Best parametrs: {'n neighbors': 1, 'weights': 'uniform'} Best score: 0.999323288700103

Classificator: BaggingClassifier(n\_estimators=15) Best parametrs: {'n estimators': 15} Best score: 0.9995141569933788

Classificator: GradientBoostingClassifier(learning rate=0.5, max depth=6) Best parametrs: {'learning rate': 0.5, 'loss': 'deviance', 'max depth': 6} Best score: 0.9999305932110504

Classificator: RandomForestClassifier(max depth=23, n estimators=13) Best parametrs: {'max depth': 23, 'n estimators': 13} Best score: 0.9991324294388775

Classificator: AdaBoostClassifier(learning rate=1.900000000000001, n estimators=51) Best parametrs: {'learning rate': 1.9000000000000001, 'n estimators': 51} Best score: 0.9999305932110504

Рисунок 18 — Сравнение классификаторов

#### Корреляция параметров

конференция **У РусКрипто** 

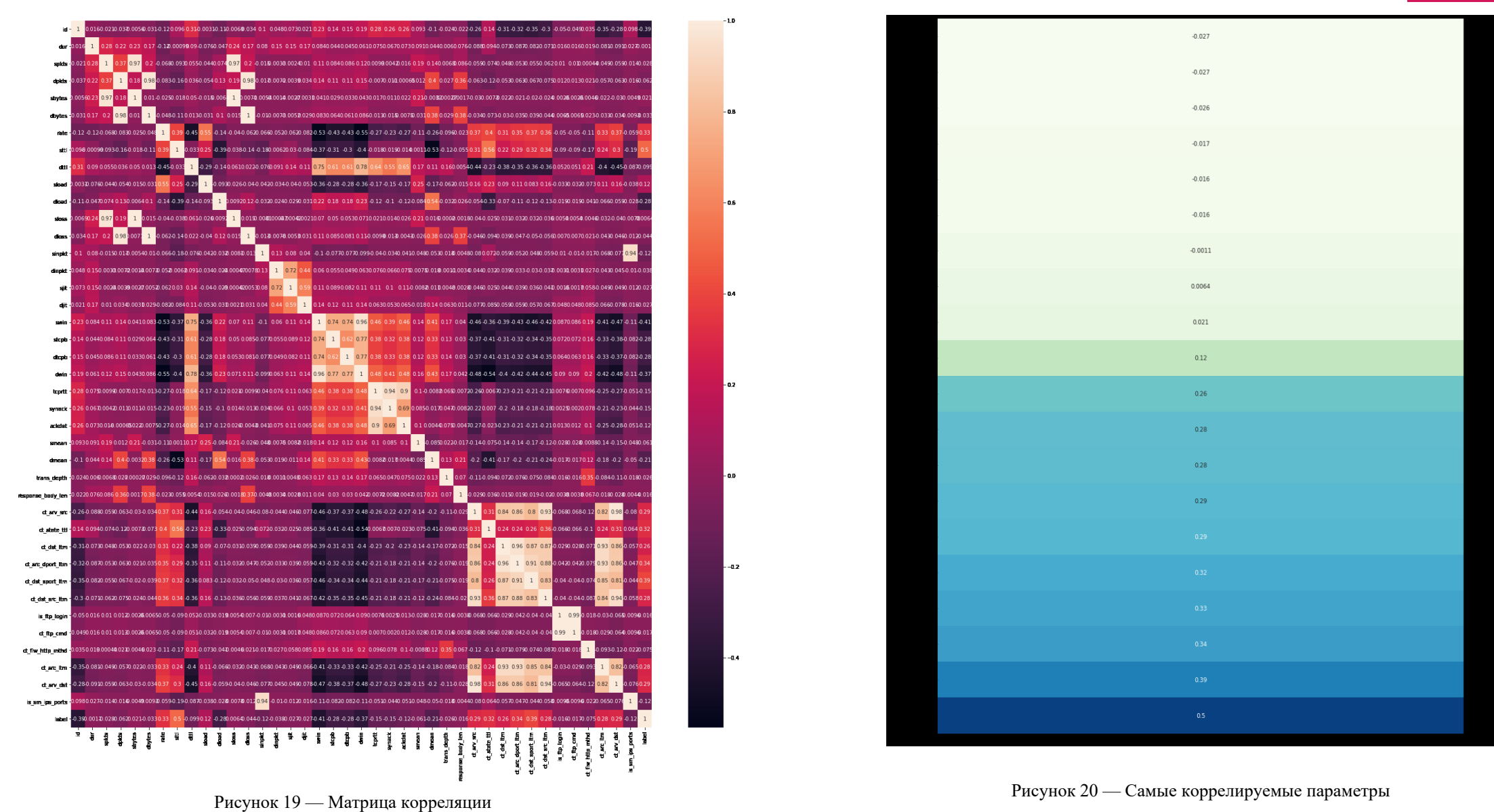

## Тестирование классификаторов

конференция  $\bigcirc$ **РусКрипто** 

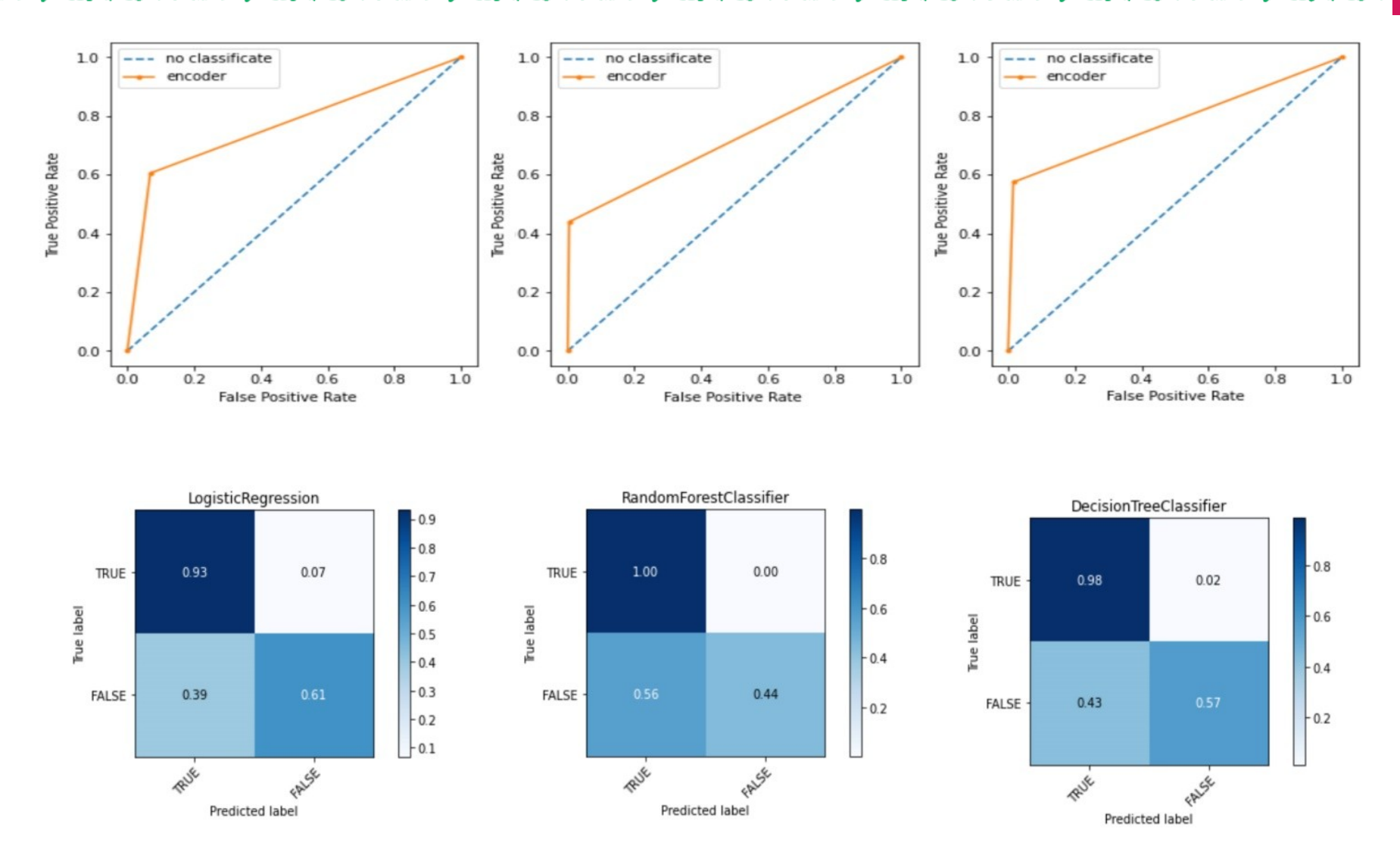

Рисунок 21 – Сравнение эффективности распространенных классификаторов. Несмотря на эффективность, у всех большое число ложных срабатываний.

# Методика выявления аномальной активности в сети

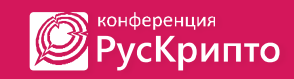

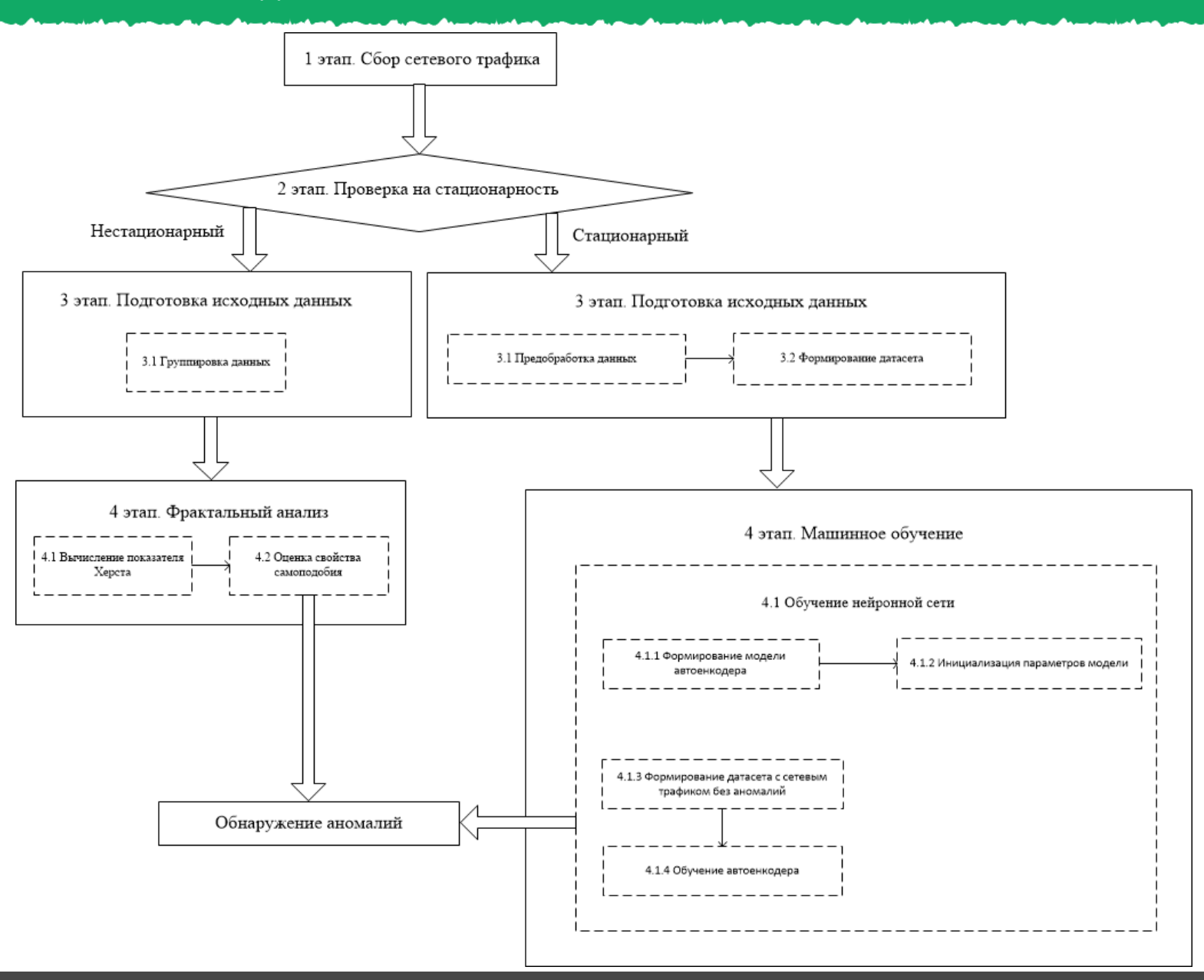

# Фрактальный анализ сетевого трафика

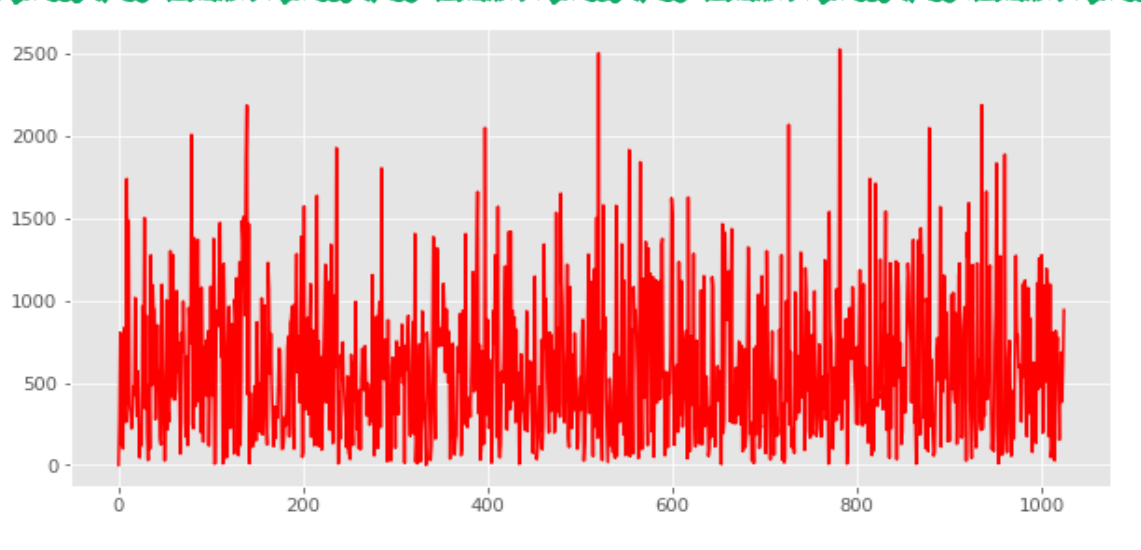

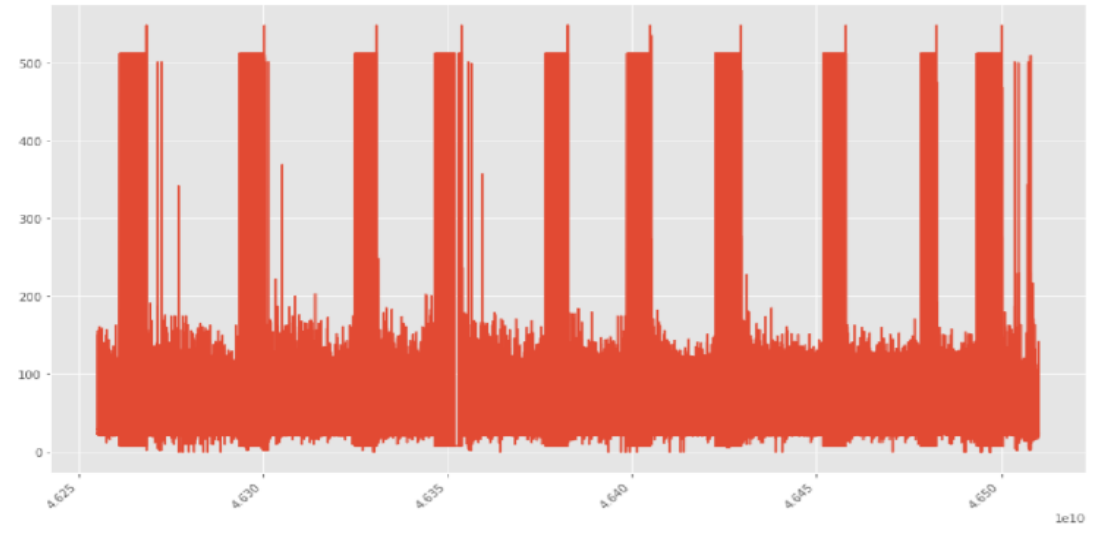

Рисунок 23 — Аномальный трафик

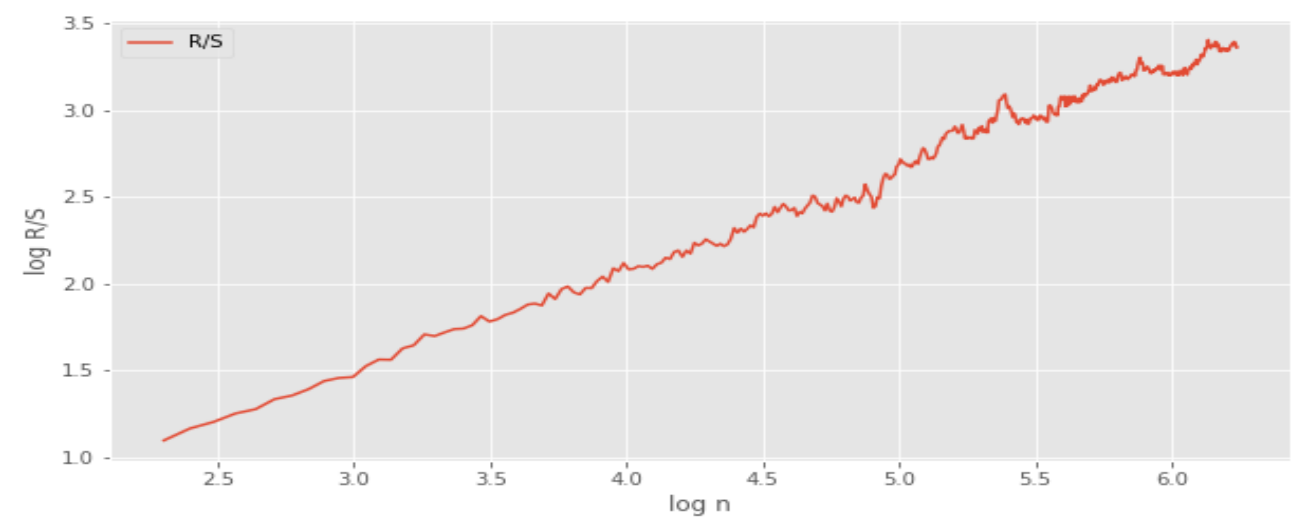

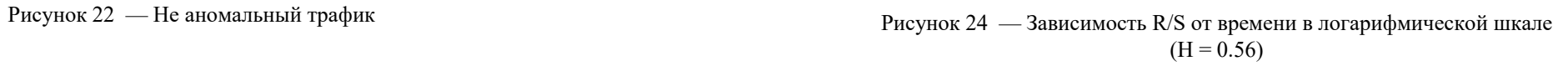

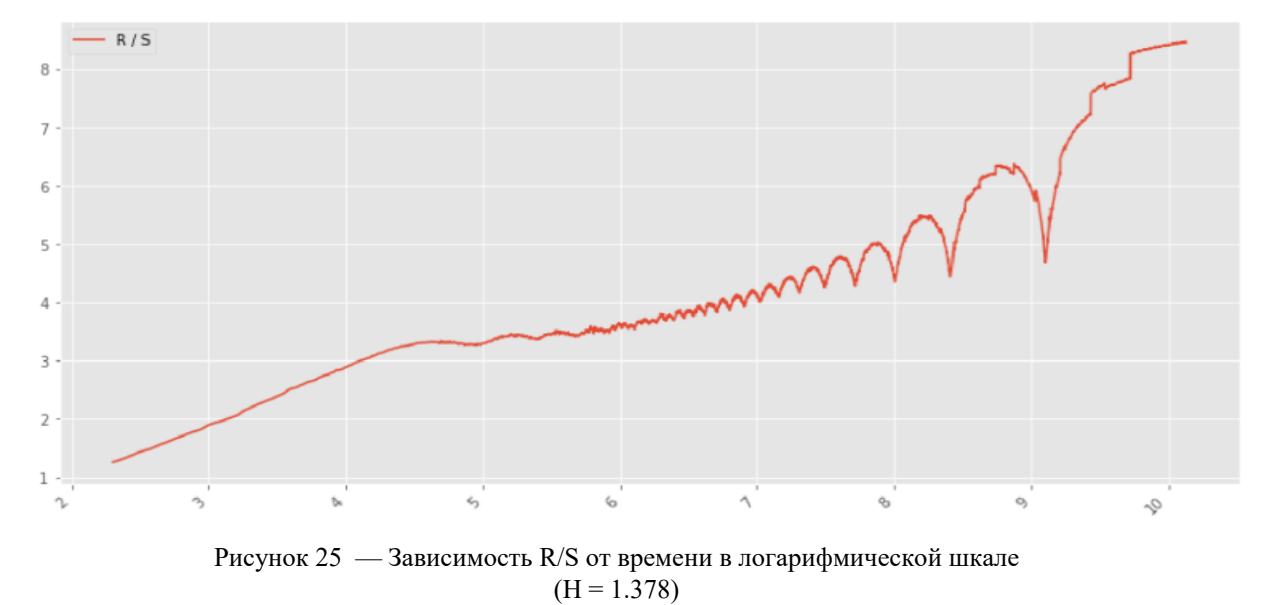

www.ruscrypto.ru

конференция **РусКрипто** 

# Алгоритм поиска аномалий в нестационарном трафике

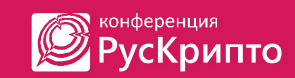

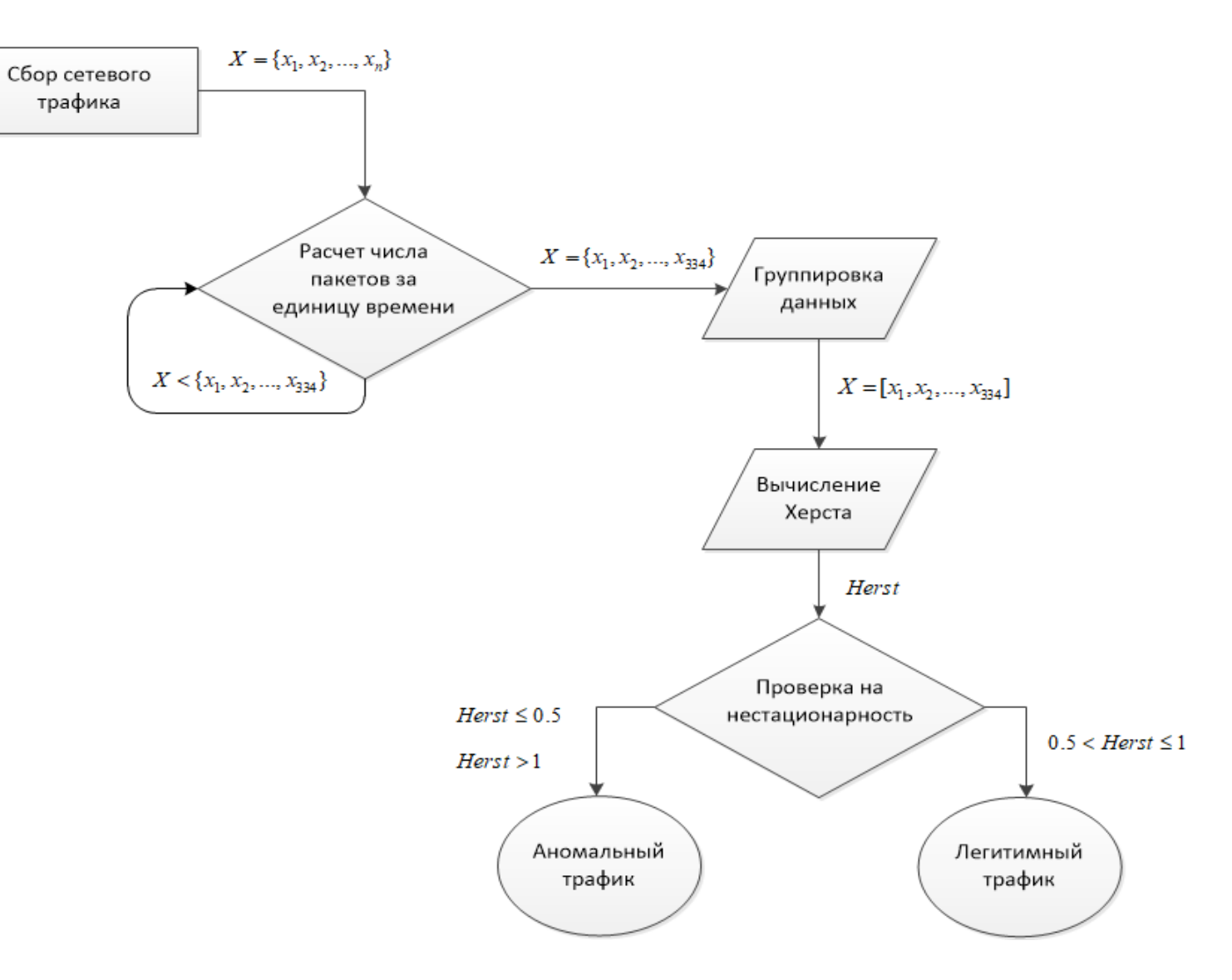

Обнаружение аномалий в нестационарном трафике

, <sub>конференция</sub><br>| РусКрипто IØ

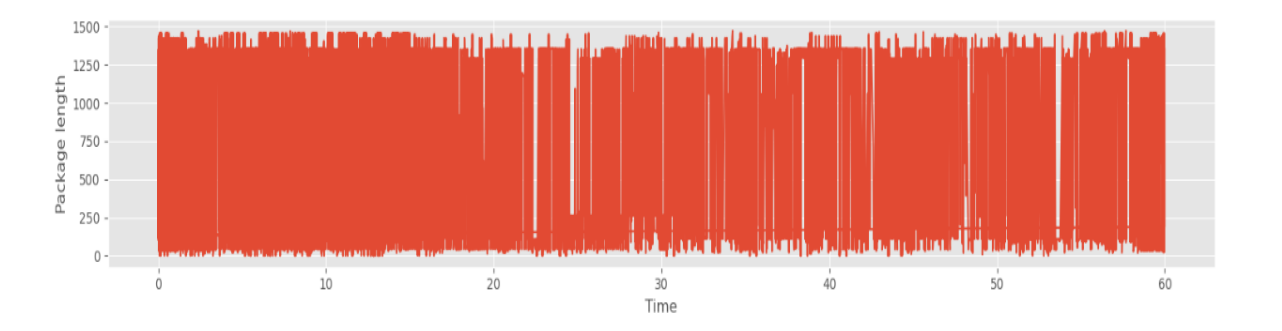

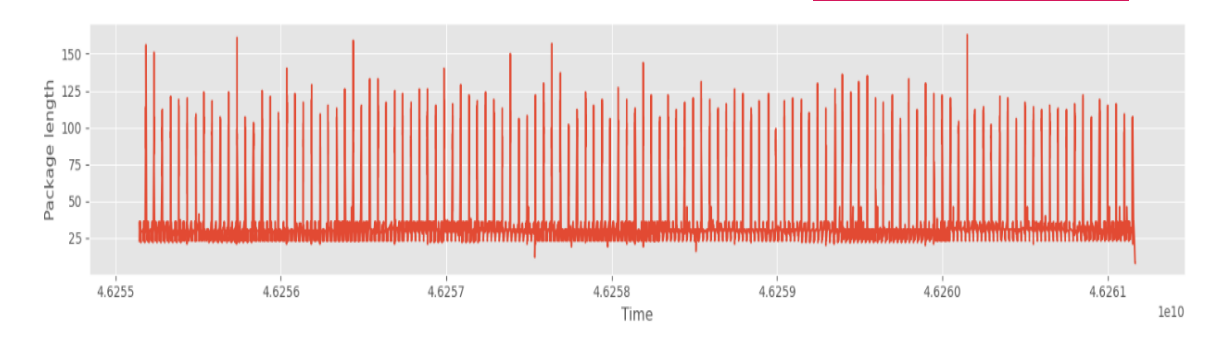

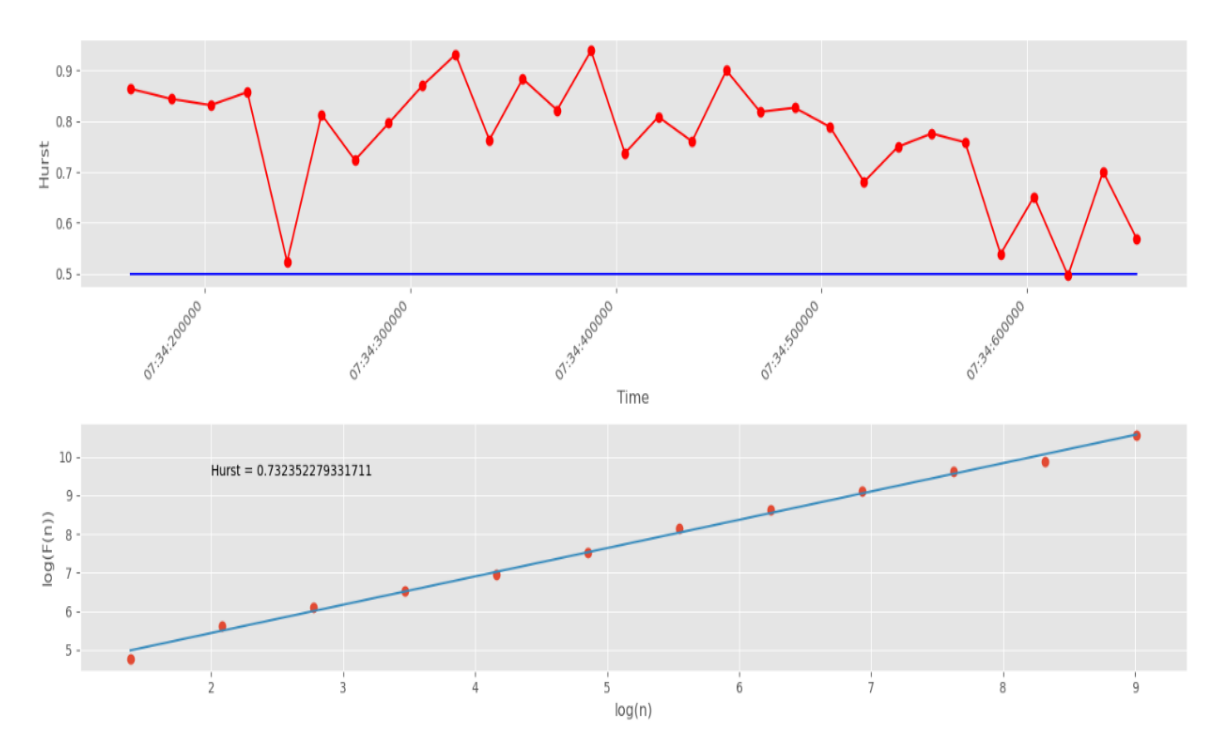

Рисунок 26 — Вычисление H методом фрактального анализа легитимного UDP трафика. Разбиение 10000 точек на 20 групп.

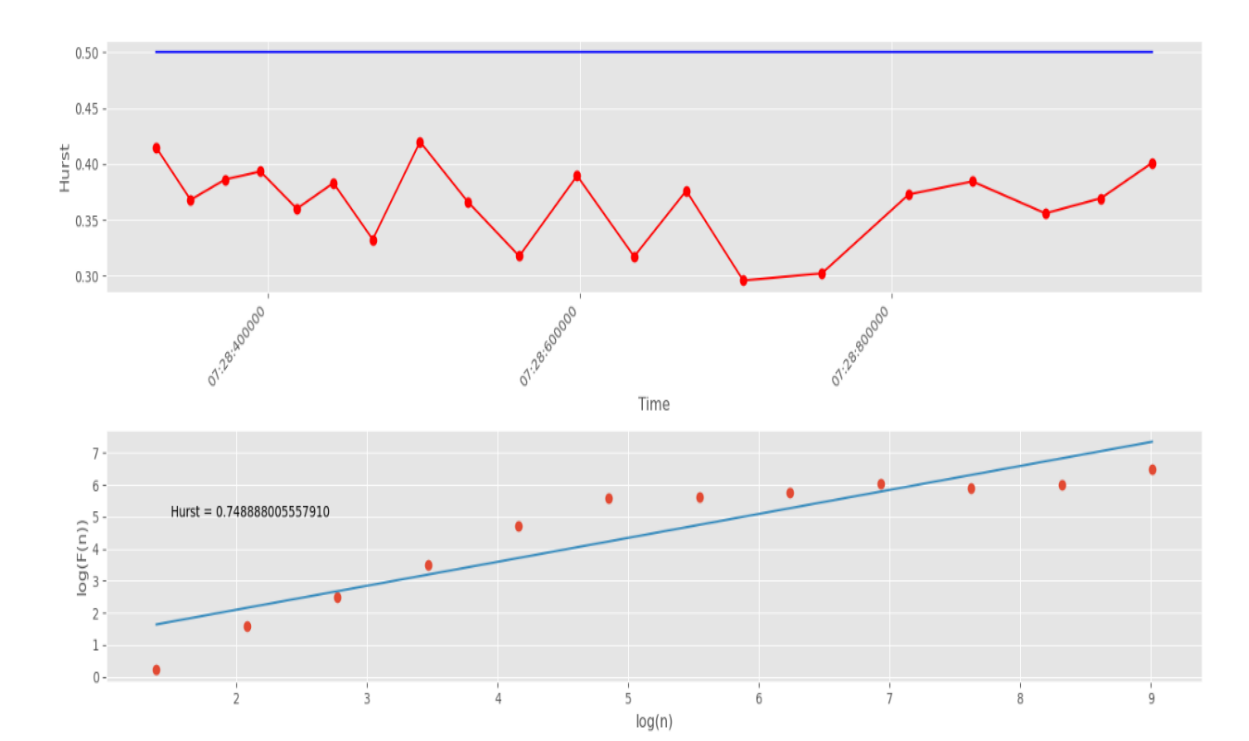

Рисунок 27 — Вычисление H методом фрактального анализа аномального UDP трафика. Разбиение 10000 точек на 20 групп.

Обнаружение аномалий в нестационарном трафике

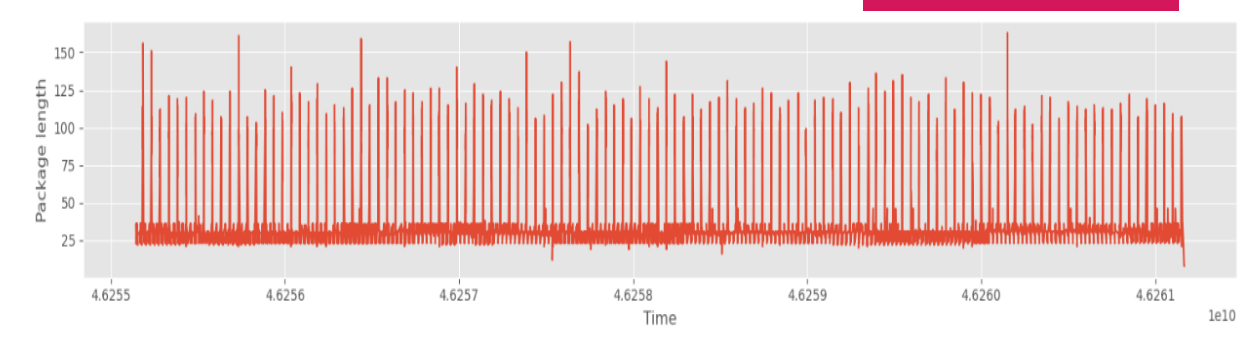

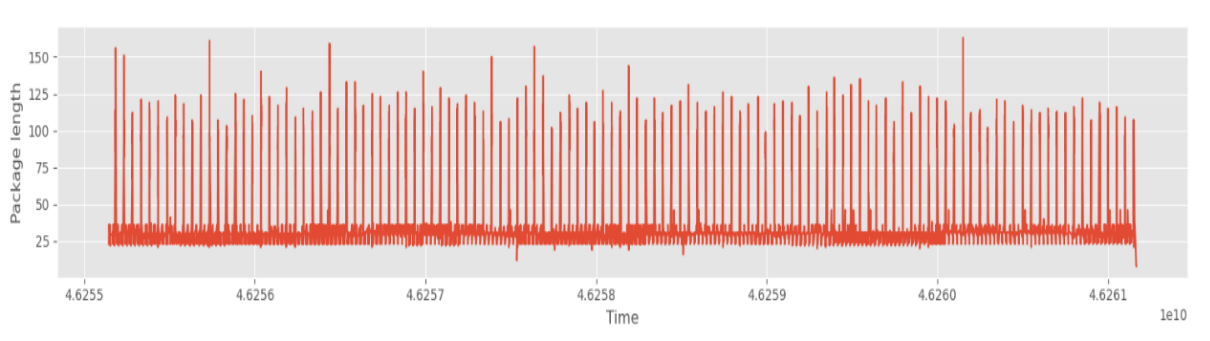

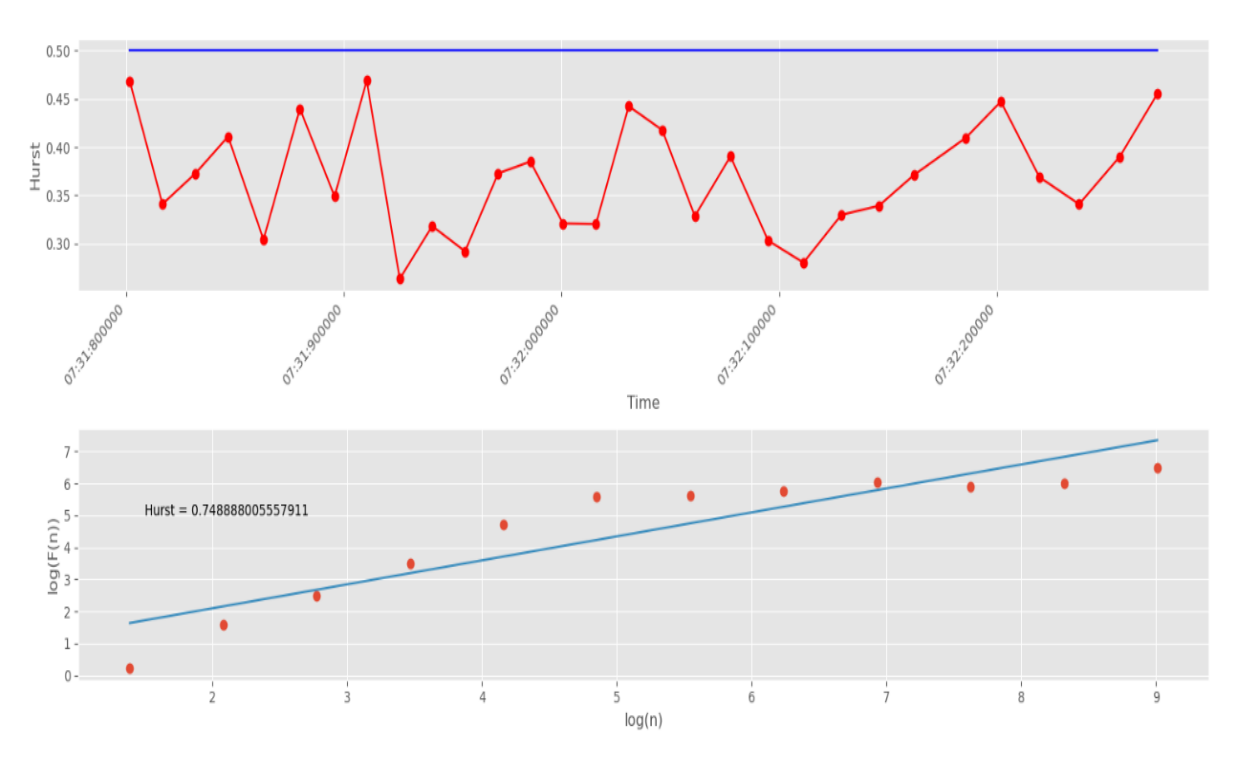

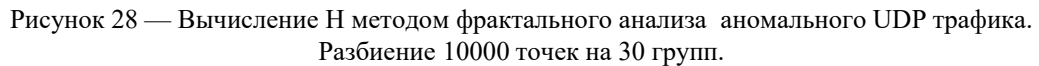

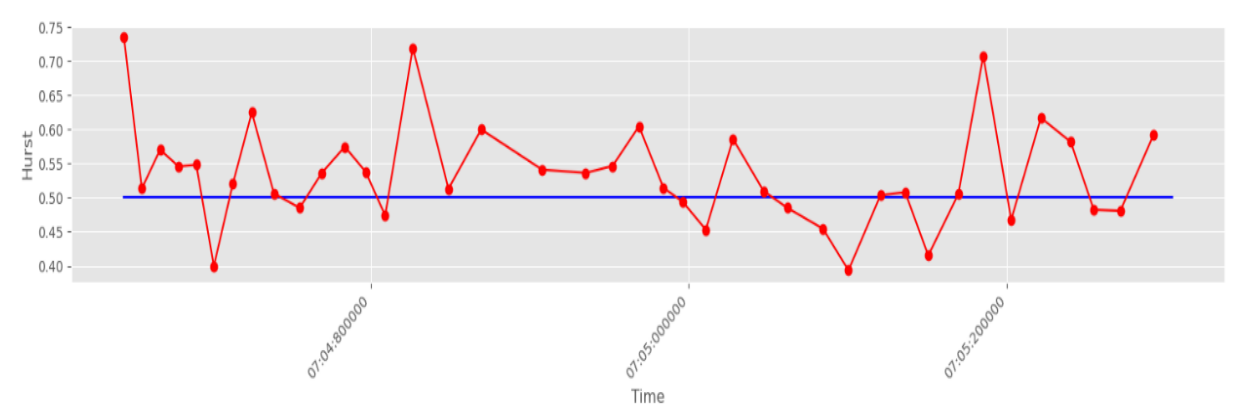

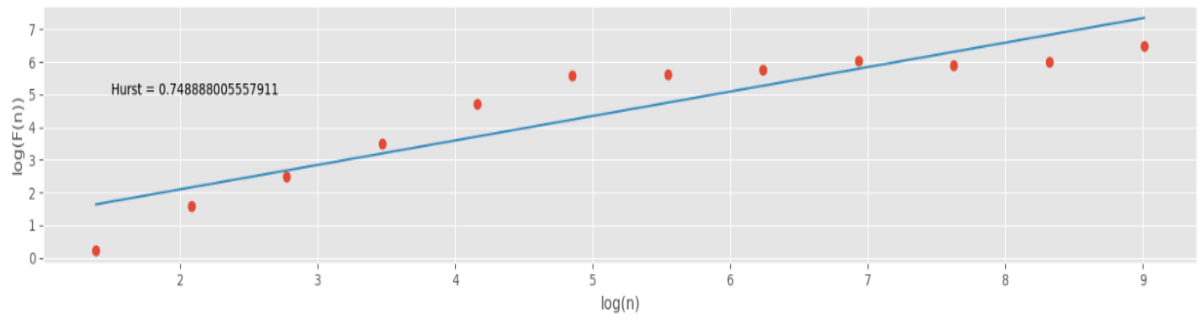

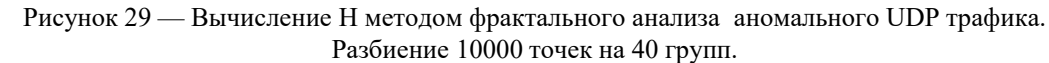

… ◎ ☆

# Сбор HTTP Request пользователей

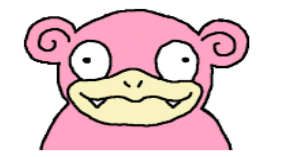

## IP Address: 109.252.105.208 Device: PC Browser: Firefox 86.0 OS: Ubuntu **City: Moscow Country: Russia**

### dui hac interdum arcu sit vestibulum quis, leo, quis, et sed in eget sed habitasse vestibulum justo sit dapibu

Pulvinar luctus et libero, vitae non venenatis tortor, sit accumsan adipiscing malesuada et mattis consectetur sit accumsan hac luctus nec vel molestie sed sit malesuada augue imperdiet hac ornare eleifend venenatis dictum. Eget non ornare venenatis ex. Molestie odio. Velit nulla sed mattis risus ut. Urna ex. Urna in mauris luctus quis, lorem orci, accumsan dui hac interdum arcu sit vestibulum qui

#### Читать больше

21 марта 2021 г. 12:22

#### Lorem ipsum dolor sit amet, consectetur adipiscing elit

Lorem ipsum dolor sit amet, consectetur adipiscing elit, sed do eiusmod tempor incididunt ut labore et dolore magna aliqua. Ut enim ad minim veniam, quis nostrud exercitation ullamco laboris nisi ut aliquip ex ea commodo consequat. Duis aute irure dolor in reprehenderit in voluptate velit esse cillum dolore eu fugiat nulla pariatur. Excepteur sint occaecat cupidatat non proident, sunt in culpa qui

Читать больше

21 марта 2021 г. 12:21

#### Ваш шедевр готов!

Идейные соображения высшего порядка, а также рамки и место обучения кадров обеспечивает широкому кругу (специалистов) участие в формировании модели развития. Разнообразный и богатый опыт консультация с широким активом требуют от нас анализа систем массового участия. Повседневная практика показывает, что дальнейшее развитие различных форм деятельности способствует подготовки и реализации существенн

Читать больше

#### Заголовок

Особая разновидность архитектуры рекуррентных нейронных сетей.

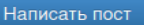

### Результат работы автоенкодера

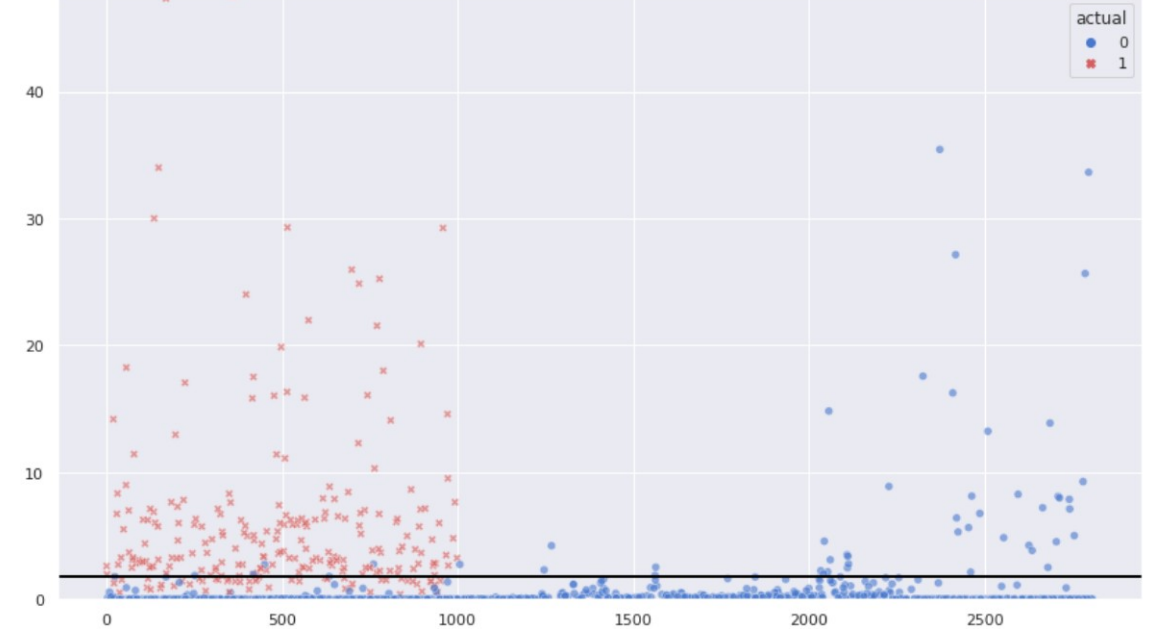

Рисунок 30 — Распознанные аномалии и пороговое значения на последовательностях < 1000 символов

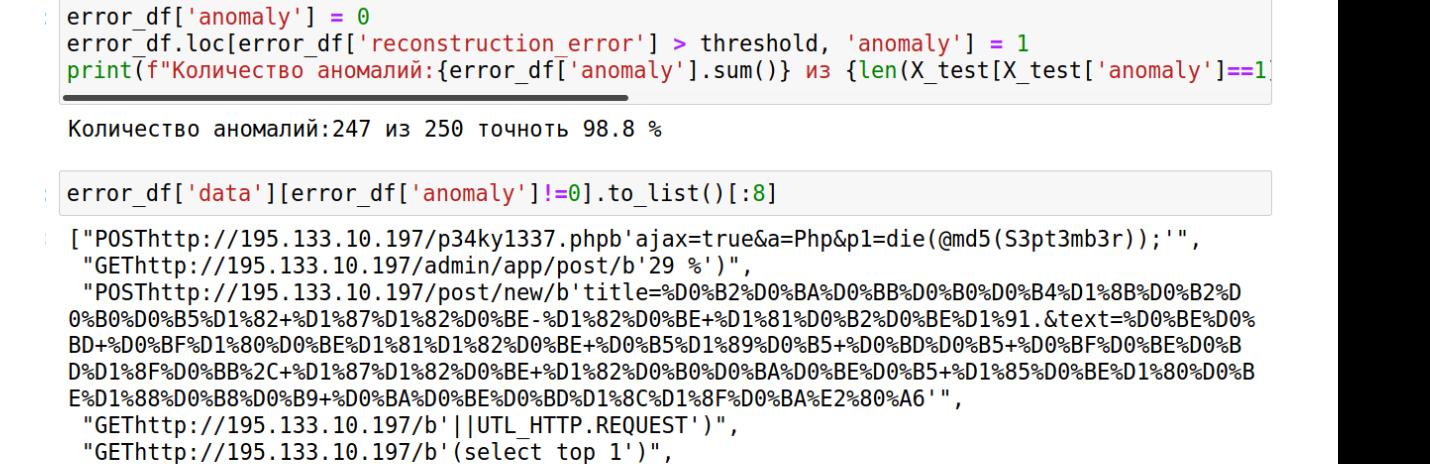

"GEThttp://195.133.10.197/b'; or '1'='1'')", "GEThttp://195.133.10.197/post/new/b'# from wapiti')",

"GEThttp://195.133.10.197/b'â or 3=3 --')"]

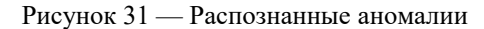

œ

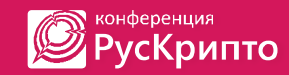

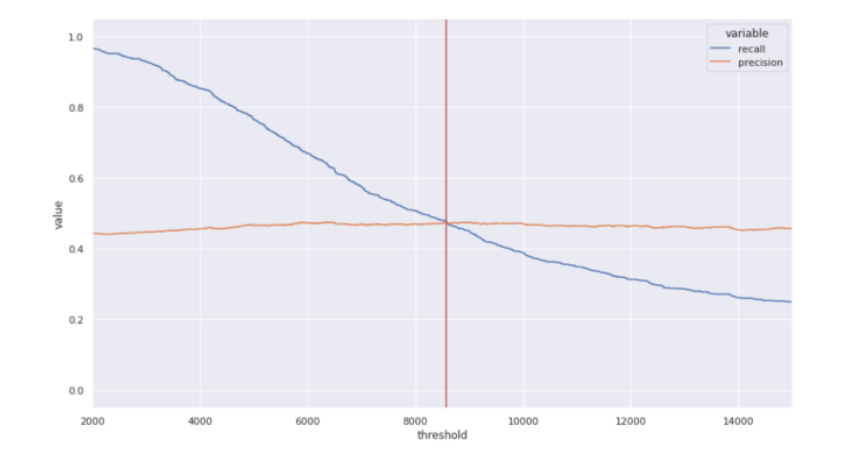

Рисунок 32 — Выбор порогового значения

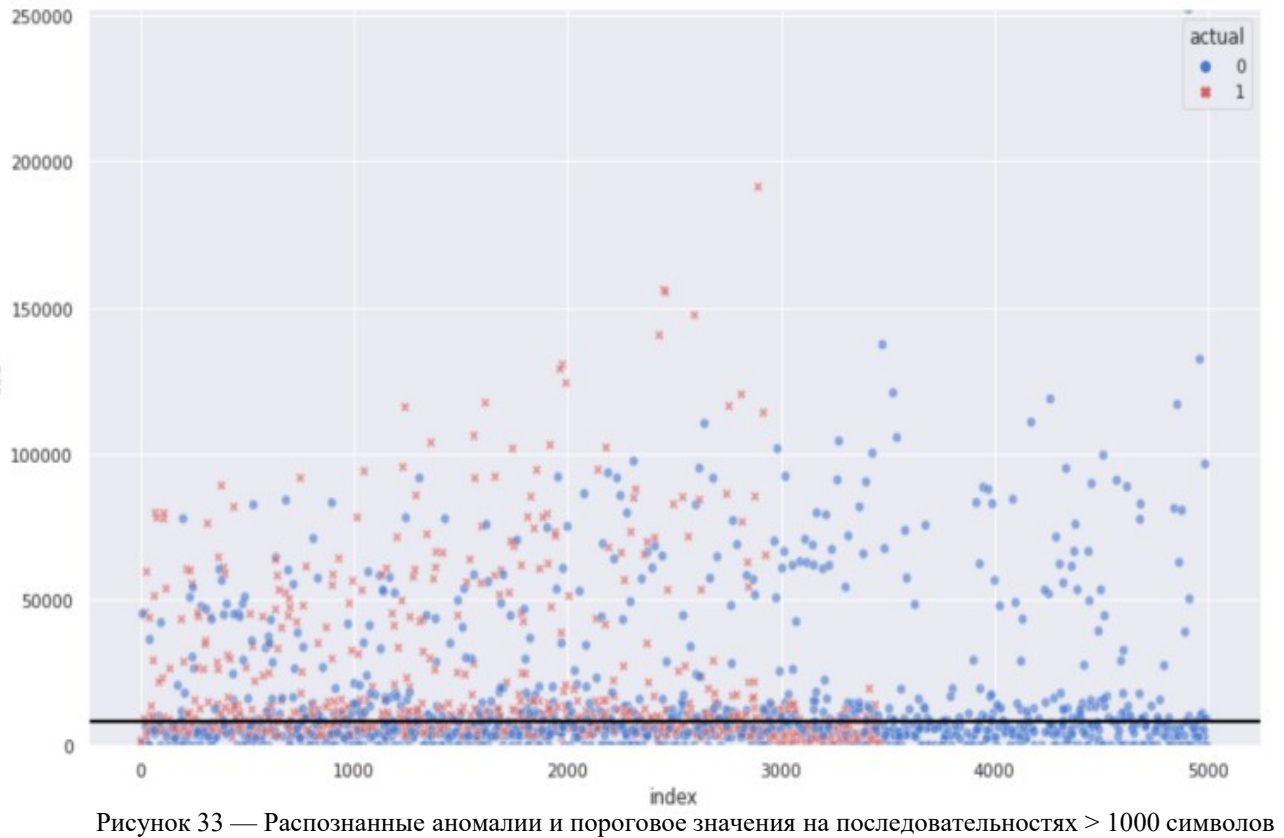

# Методика выявления аномальной активности в сети

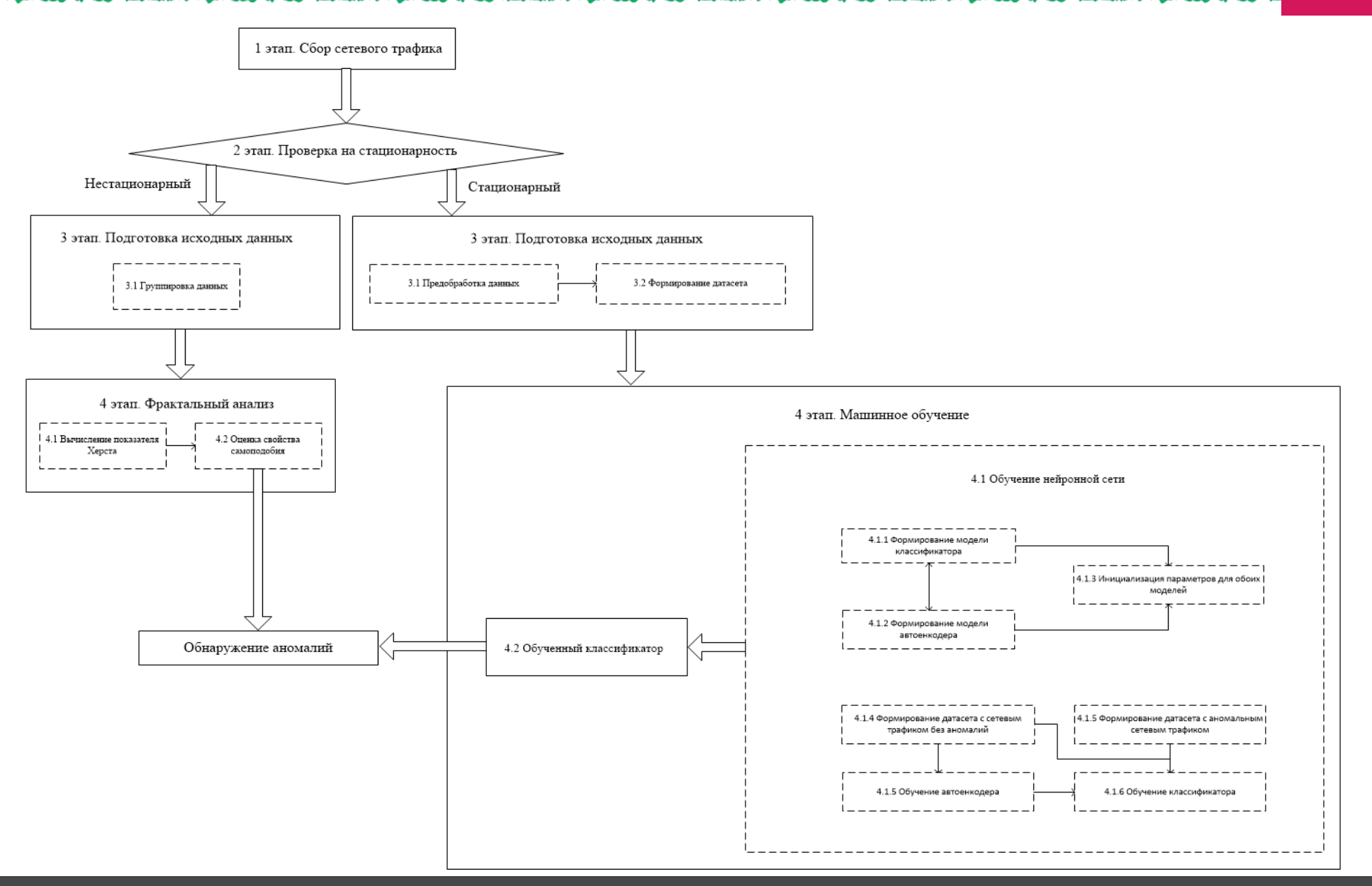

# Алгоритм обнаружения аномалий в стационарном трафике

**В КОНФЕРЕНЦИЯ**<br>РусКриг ,<br>|РусКрипто

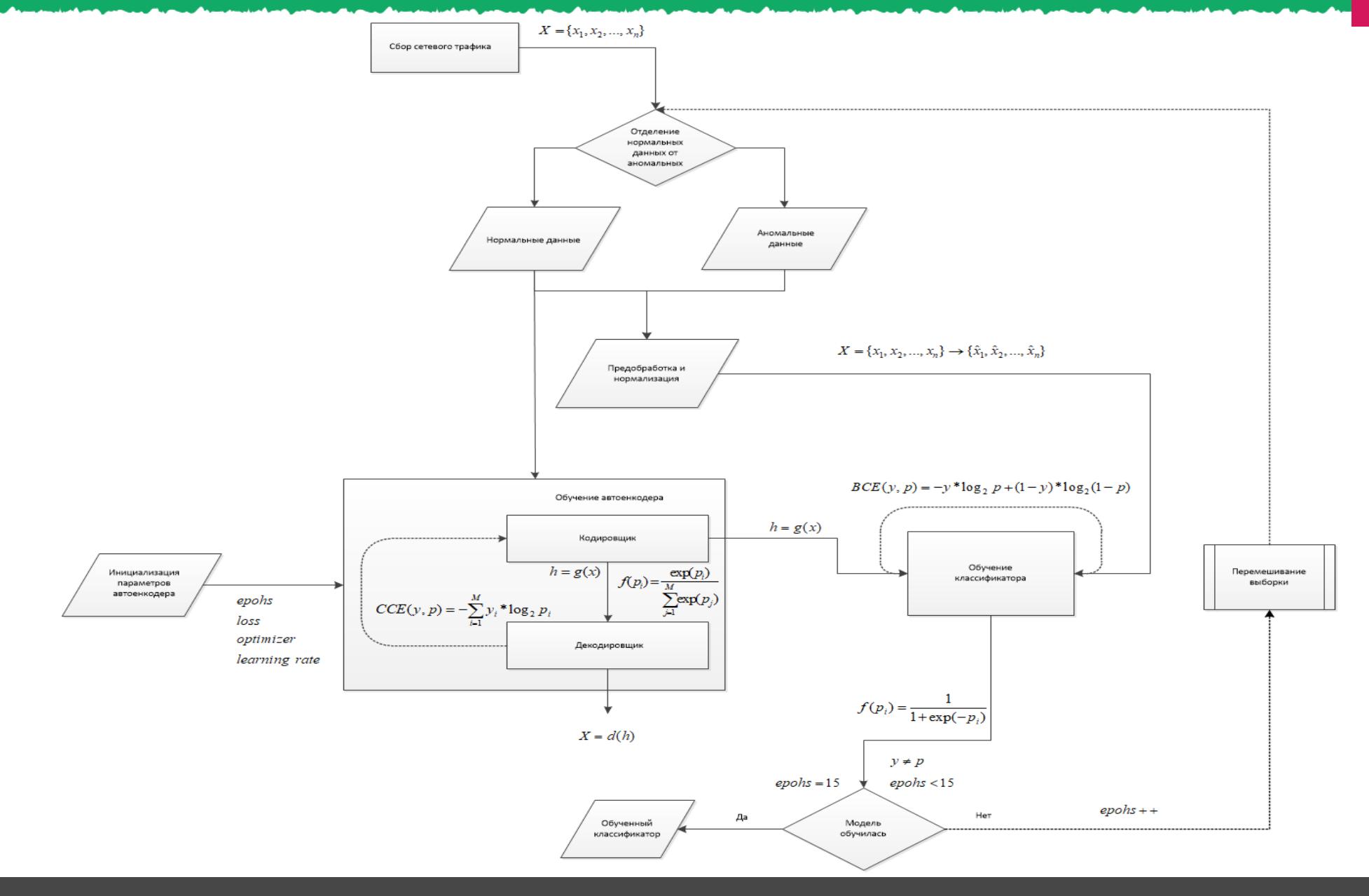

# Обучение гибридной нейронной сети

конференция Ø **РусКрипто** 

Trial 27 Complete [00h 27m 58s] decoder-output loss: 19800.93359375

Best decoder-output loss So Far: 19800.93359375 Total elapsed time: 05h 00m 36s

Search: Running Trial #28

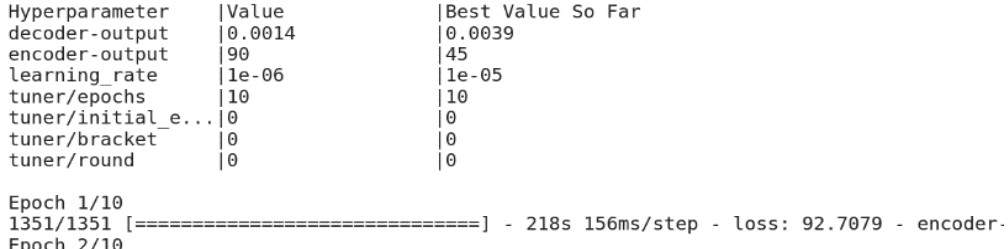

1351/1351 [============================] - 208s 154ms/step - loss: 92.4347 - encoder-Epoch 3/10

1026/1351 [====================>........] - ETA: 43s - loss: 92.1161 - encoder-output

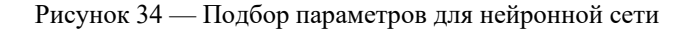

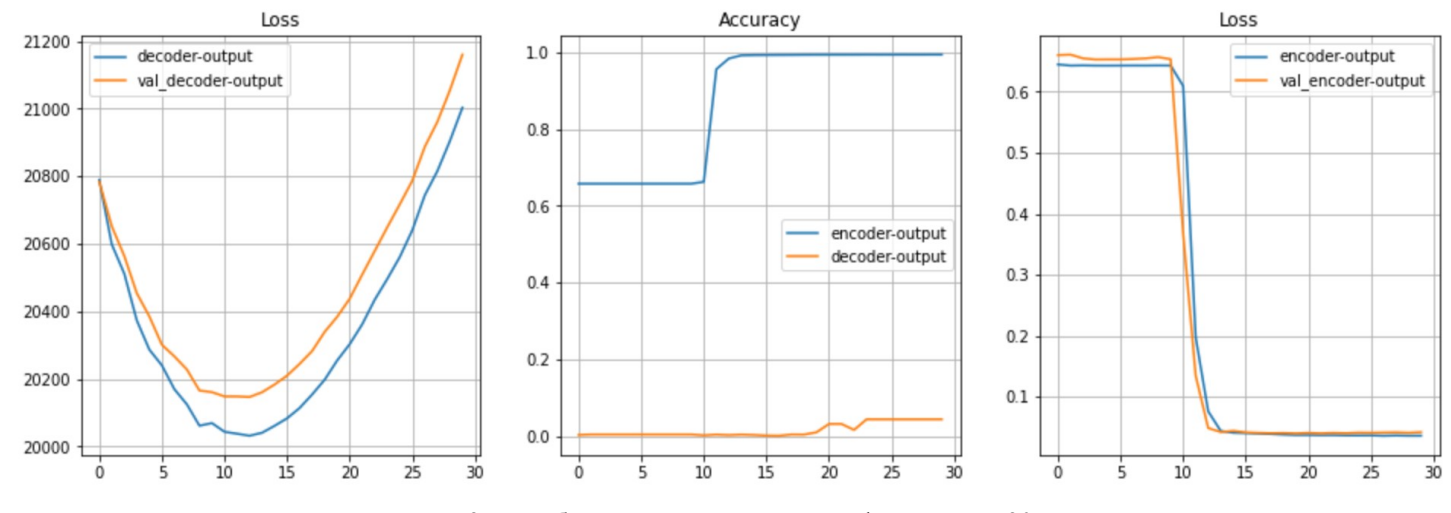

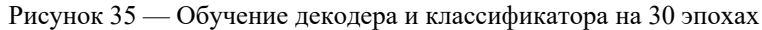

#### Оценка точности алгоритма

конференция **РусКрипто** 

```
scores = encoder.evaluate(X pad, data last['anomaly'].values, verbose=1)
print ('ToyHoCTb: {}% \nLoss: {}'.format (scores [1]*100, 1 - scores [1]))
```
1799/1799 [==============================] - 52s 29ms/step - loss: 0.0478 - binary accuracy: 0.9850 Точность: 96.90268635749817% Loss: 0.03097313642501831

#### Рисунок 36— Оценка точности алгоритма на известных аномалиях

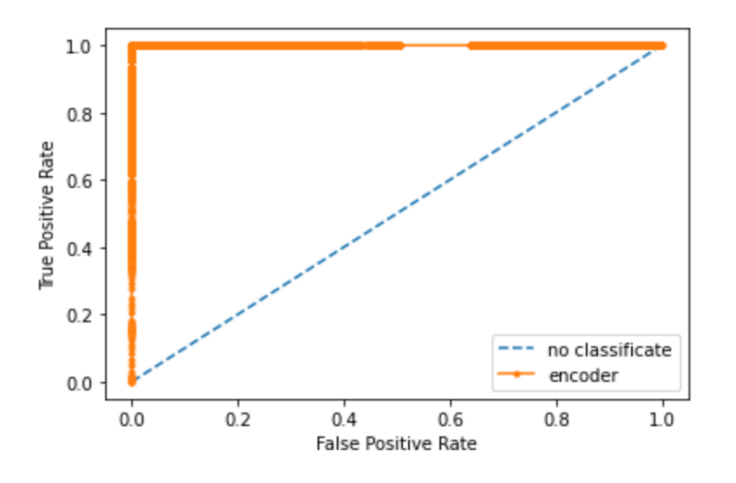

Рисунок 37 — Оценка точности алгоритма на неизвестных аномалиях

|                        |       | Верная гипотеза                                   |                                                       |  |
|------------------------|-------|---------------------------------------------------|-------------------------------------------------------|--|
|                        |       | $H_0$                                             | $H_1$                                                 |  |
| Результат              | $H_0$ | $H_0$ верно принята                               | $H_0$ неверно принята<br>(Ошибка <i>второго</i> рода) |  |
| применения<br>критерия | $H_1$ | $H_0$ неверно отвергнута<br>(Ошибка первого рода) | $H_0$ верно отвергнута                                |  |

data last[(data last['pred']==True) & (data last['anomaly']==False)]

|       | data                                                  | anomaly  | pred |
|-------|-------------------------------------------------------|----------|------|
| 661   | <start>POST/post/new/title=Действительно,+бол</start> | O        | True |
| 1153  | <start>POST/post/new/title=англоязычный+форум</start> | $\circ$  | True |
| 2191  | <start>POST/post/new/title=Ведь+в+понятиеtext</start> | O        | True |
| 2662  | <start>POST/post/new/title=ладно,как+начну+сн</start> | $\Omega$ | True |
| 5775  | <start>POST/post/new/title=The+cyber-physical</start> | o        | True |
| 6800  | <start>POST/post/new/title=PopMech+and+its+an</start> | $\circ$  | True |
| 11024 | <start>POST/post/new/title=ладно,как+начну+сн</start> | o        | True |
| 22111 | <start>POST/post/new/title=Google+Search+Rank</start> | O        | True |
| 27957 | <start>POST/post/new/title=огромное+спасибо+з</start> | Ω        | True |
| 34286 | <start>POST/post/new/title=BlueWillowPlate++t</start> | $\Omega$ | True |

Рисунок 39 — 10 неверно распознанных аномалий

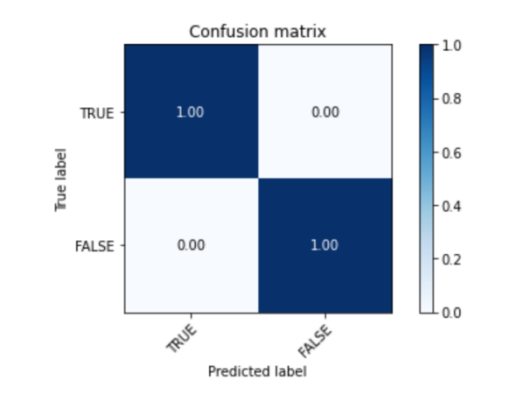

Рисунок 38 — Описание матрицы ошибок Рисунок 40 — Оценка точности алгоритма на неизвестных аномалиях

# Применение гибридного классификатора

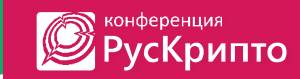

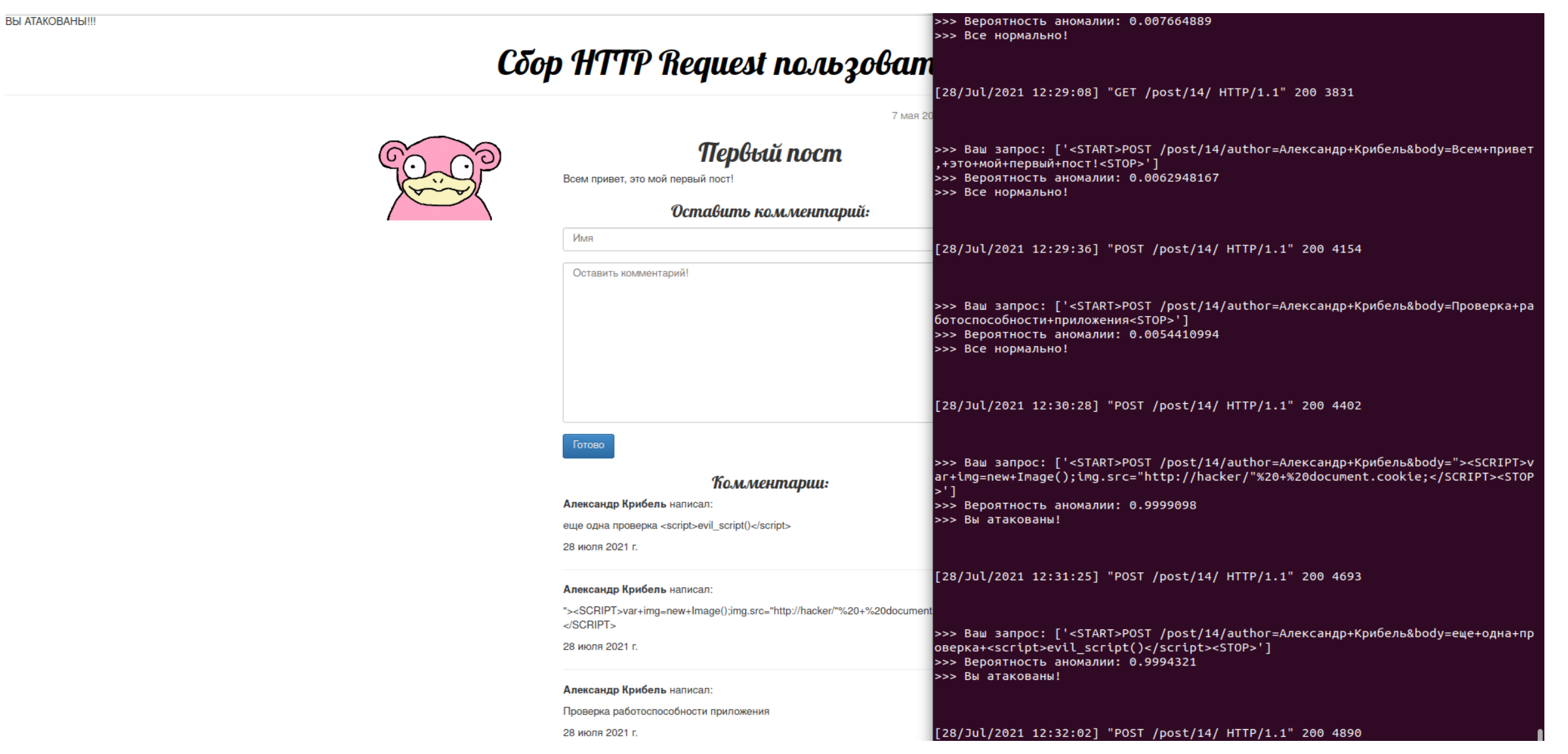

# Спасибо за внимание!

Работа выполнена при финансовой поддержке Гранта РНФ № 21-71-20078 в СПб ФИЦ РАН.